## Ultimatum 2 - Oil Knife Painting Photoshop Action Free Download |LINK|

Installing Adobe Photoshop and then cracking it is easy and simple. The first step is to download and install the Adobe Photoshop software on your computer. Then, you need to locate the installation.exe file and run it. Once the installation is complete, you need to locate the patch file and copy it to your computer. The patch file is usually available online, and it is used to unlock the full version of the software. Once the patch file is copied, you need to run it and then follow the instructions on the screen. Once the patching process is complete, you will have a fully functional version of Adobe Photoshop on your computer. To make sure that the software is running properly, you should check the version number to ensure that the crack was successfully installed and cracked Adobe Photoshop!

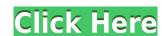

As you can see from the screenshots, the new Share for Review panel is perfectly integrated into the application and doesn't require opening a separate browser window. You'll also notice that the comment area now has its own Send to Review button. You can also drag comments from the new Share for Review panel to the comments area within Photoshop. Comments are presented as a list after you've changed the image but before you've saved the new version. The comments are saved in Photoshop's standard Metadata format. Finally, I would like to indicate that I am very happy with the numerous feature enhancements and performance improvements mentioned in this review. However, the bottom line is that I find Photoshop's interface and feel sluggish and a bit crashy. In Lightroom, for example, the same thing happens, but in a different way. I think that this is caused by the in-memory color conversion algorithm which is now used for processing Preview in the interface still uses the old "flattened" perspective as we saw in CS2. In fact, I did notice parts of the interface that need to be changed in order to be more consistent with the new design and functionality. For a company that earns over \$1 billion in yearly profit, that's a bit of a huge release that can wait a little longer. My suggestion is that Adobe should work towards an interface that is consistent with the rest of its business applications. With the advent of tablets, I feel that this is the biggest improvement that users could request. The new Photoshop interface should be cleaner, more consistent with their other software products, and easier to use. If that also includes bringing that new interface to Adobe's other business applications as well, then that would make a lot of sense. Even so, I don't think that the desktop version should be held back at this point.

## Adobe Photoshop CC 2019 With Activation Code Hack WIN & MAC X64 {{ Hot! }} 2022

## What tutorials are available to learn Photoshop?

There are thousands of tutorials available to learn Photoshop online. However, most of them are for advanced Photoshop users. So, if you don't have much knowledge of Adobe Photoshop, you might find that this guide is still useful because many of the tips are beginner friendly. What software is needed for graphic design?

You need designing and editing software that can handle both text and graphics for graphic design. Adobe Photoshop and Illustrator, GIMP, CorelDraw, and Canva are some of the popular graphic design software on the market today. So the first thing you want to do is start with an image. Usually, you'll just want to open up a picture of something. It doesn't matter if it's something generic like a sunset or an image of your kids. The next thing to do is name the folder. You'll want to name it for this project so you don't forget it later. Right click on the folder and select New, and then select Folder. Name it "Puppies". Now you can go to a different file and name it, like'sunset.jpg' or'mall.jpg'. Now you'll see a few options below the file. Now, it wouldn't be realistic to guarantee that you'd be a Photoshop wiz at this point -- but that isn't what this guide designed to do. We hope we've provided you with the understanding you'll need to use the powerful tools in Photoshop in a timely, efficient, non-hair-pulling manner, so that you can elevate your visual content game, like, today. e3d0a04c9c

Although Photoshop Elements is a great software for consumers, professionals still prefer the full, paid version. This is due to the high level of control and advanced features that the full version provides. It has a rich feature set that includes all the tools needed to edit and craft images for professional use. Another excited feature is the ability to edit videos and capture still images simultaneously. In the past, users had to stop recording a video and go into Photoshop, which could be a costly process. The new feature saves time, as users can work on a video and pull out a still image as they go. In the cloud, a client is connected to a server via a web-based client, enabling users to access the latest features and tools, as well as their files, from any web browser. The cloud also provides offline access to client files when not connected to the Internet. A subscription enables clients to edit, share, and store their files in a secure environment. Content is stored on Adobe's servers, not on the client's computer, making it safe from viruses and hackers. Photoshop Elements combines powerful photo-editing features with simple, intuitive tools and a modern interface for every skill level. The application lets users easily edit, annotate, organize, and enhance images and video, while allowing you to easily share your creations with others. A new fully-featured Web version of Photoshop Elements makes it easier for you to edit on the web, in the cloud, and on supported mobile devices.

final final photoshop action for rendering architecture floor plans free download realistic pencil sketch effect photoshop action free download arabic fonts download for photoshop download adobe photoshop cs6 mac os x adobe photoshop cs3 free download for mac os x adobe photoshop cs4 free download for mac os x adobe photoshop cs6 free download for mac os x how to put downloaded fonts on photoshop download arabic fonts for photoshop

Now, it's not always easy to have an overabundance of blogs and sharing sites to get the most awaited and updated information about the newest adobe product, Adobe Photoshop features. And here, we have made a perfect solution to this problem. Our site, is full of new, updated and useful information, direct links etc. for you. With us it will never be a tedious process of finding out the most recent, updated and all new information about latest Adobe products. So, celebrate the new and hot trending Photoshop features. We, our passionate team have presented you all the new and hot features information from Photoshop. So, celebrate the software features like SpongeBobs, Live Paint, Adobe AIR, and Adobe's latest font collection. Keep visiting to know about latest Photoshop features. Adobe Photoshop software for designing, page lavout, and desktop publishing is the incredible best suite of software on desktop and mobile for photographers, graphic designers, illustrators, and other creative professionals. The Adobe InDesign, Adobe Photoshop, Adobe Illustrator, Adobe Acrobat and the Creative Suite of products for graphic design, desktop publishing, photo editing, and image slideshow. With Adobe Photoshop it is easier to work with layers and masks than in any other piece of software. Whether a designer wants to add a textured background or a digital primitive, it's easy to add something new and exciting. Photoshop's tools are designed to simplify tasks and so new users can be productive right off the bat. InDesign and Illustrator also have easy-to-use tools. Yet, Adobe's Photoshop holds its own as the best tool for designing and editing images.

The tool's enhanced features mean that you can work on projects anytime, anywhere, and work with light, natural media. You can now easily make alterations to photographs, augment them with imagery from the web, work on a team that can help you diagnose problems, and collaborate with others around the globe. Plus, take advantage of new AI and machine learning technologies, to improve your business and enjoy the element of surprise that comes from alpha testing your mobile app. All of your content is organized in a way that is easy to work together with a team of co-workers or clients, and provides lots of room for planning for the future. Adobe Photoshop app for Windows is an easy-to-use application that allows you to open and edit your Photoshop files on your computer of mobile devices. Adobe Photoshop for Android and iOS is a free DIGITAL product for mobile devices - allows users to open and edit their Photoshop files on mobile devices. 2007 was a landmark year for Photoshop, as it became the first Adobe software to feature on the iPhone and iPad. Today, over 30 million people work with Photoshop while simultaneously creating digital content that has an audience of more than a billion across the globe. And while the previous platform on the iPhone and iPad was Adobe Photoshop app created in collaboration with Apple, Photoshop became the first truly cross-platform digital imaging tool. Since, new innovations have made PS irreplaceable for professional and amateur enthusiasts alike.

https://zeno.fm/radio/half-life-announcer-text-to-speech https://zeno.fm/radio/micrografx-picture-publisher-10-full-version https://zeno.fm/radio/left-4-dead-2-diamond-launcher-english-version https://zeno.fm/radio/winavi-video-converter-11-6-1-4734-registration-code https://zeno.fm/radio/sonokinetic-hurdy-gurdy-torrent https://zeno.fm/radio/crack-breakaway-audio-enhancer https://zeno.fm/radio/mapper-denon-mc6000-virtual-dj-8-crack https://zeno.fm/radio/basi-musicali-karaoke-con-testo-e-cori-mp3-mkf-karabox-torrent https://zeno.fm/radio/wingsb-3-0-para-windows-7-64-bits-tnk7

https://zeno.fm/radio/malayalam-kusruthi-chodyangal-pdf-download

One of the few Adobe tools to make it onto almost every computer imaginable is Photoshop CC. If you've ever used Photoshop to edit images or create art illustrations, this tool is going to be familiar. The new version also has a robust set of features for designers, with the ability to group layers and manage layers. You'll be able to replace the background of anything with just a click or two. The most highly used part of a designer's workflow is their text. Whether it's a headline, a subhead, a pull quote, or a footnote, you need to be able to change the style of the text without having to relocate the text. Photoshop lets you do just that. The tool lets you edit fonts, colors, sizing, alignments, and more. Most designers make use of these tools and features. As mentioned earlier, the new features in Photoshop for 2017 will include the ability to easily analyze a photo. Many find this feature a godsend to make appropriate corrections, without having to manually adjust each and every piece of the image. This is especially helpful for a designer. A few years ago, the design of greeting cards, stickers and even signs used to rely on a sudden influx of new design features; now, thanks to the power of AI, it's possible to reach a finished product much sooner. Along with the addition of new Photoshop features is a new user interface. The most noticeable difference is the new File > Scripts panel. It allows designers to search scripts they like through the folders of apps already installed on their machine.

https://indoretalk.com/wp-content/uploads/2023/01/theque.pdf https://www.enveth.gr/advert/adobe-photoshop-2022-version-23-download-with-registration-code-license-key-full-x64-latest-update-2023/ http://aakasharjuna.com/wp-content/uploads/2023/01/Portable-Photoshop-Download-Windows-10-VERIFIED.pdf https://www.wcdefa.org/advert/photoshop-2022-version-23-0-download-full-product-key-x64-hot-2023/ https://muslimsofindia.com/wp-content/uploads/2023/01/moozoh.pdf https://godayjob.com/2023/01/02/photoshop-8-download-gratis-italiano-new/ https://sevillalocalmedia.com/wp-content/uploads/2023/01/valevada.pdf https://www.arrisuav.com/2023/01/02/download-photoshop-portable-cs3-google-drive-better/ https://ebookngo.com/wp-content/uploads/2023/01/chucraj.pdf https://someuae.com/wp-content/uploads/2023/01/walsha.pdf https://puntorojoec.com/wp-content/uploads/2023/01/Adobe-Photoshop-9-Free-Download-For-Windows-7-VERIFIED.pdf https://insidewallstreet.org/photoshop-download-for-mac-student-verified/ http://mrproject.com.pl/advert/photoshop-7-0-free-download-for-windows-10-32-bit-top/ https://www.forper.fr/blog/adobe-photoshop-cs6-software-free-download-for-pc-windows-8-better/ https://www.indiecongdr.it/wp-content/uploads/2023/01/Download-Photoshop-Keygen-For-LifeTime-Activation-3264bit-2022.pdf https://foncab.org/wp-content/uploads/2023/01/eidhan.pdf https://elevatedhairconcepts.com/wp-content/uploads/2023/01/rhivins.pdf http://www.otomakassar.com/adobe-photoshop-2022-version-23-0-2-download-activation-code-with-keygen-with-serial-key-win-mac-hot-2023/ https://www.ristorantilatinoamericani.it/wp-content/uploads/2023/01/Download-3d-Cube-Photoshop-TOP.pdf http://theartdistrictdirectory.org/wp-content/uploads/2023/01/Photoshop-CC-2019-Product-Key-Full-With-Registration-Code-Windows-lifetime-releaSe-2023.pdf

http://kubkireklamowe.pl/wp-content/uploads/2023/01/Photoshop-2022-Version-230-Download-free-With-Full-Keygen-3264bit-2023.pdf https://bodhirajabs.com/wp-content/uploads/2023/01/samell.pdf

https://cambodiaonlinemarket.com/how-to-download-photoshop-on-my-pc-full/ https://poweredblack.com/wp-content/uploads/2023/01/walgeon.pdf

https://www.barbiericonsulting.it/wp-content/uploads/2023/01/Photoshop-Cc-Apk-Download-For-Laptop-HOT.pdf

http://gamedevcontests.com/2023/01/02/photoshop-5-5-download-for-pc-hot/ https://www.careemergencytoolkit.org/wp-content/uploads/2023/01/otakdebe.pdf

https://realtowers.com/2023/01/02/photoshop-free-download-for-mac-big-sur-full/

https://kumarvihaan.in/adobe-photoshop-express-download-for-pc-windows-8-top/

https://ilmercatino.tv/wp-content/uploads/2023/01/Adobe-Photoshop-CC-2018-Version-19-Activation-Hacked-For-Windows-2023.pdf

https://fam-dog.ch/advert/download-free-full-photoshop-new/ https://ayusya.in/download-free-adobe-photoshop-crack-win-mac-2023/

http://wohnzimmer-kassel-magazin.de/wp-content/uploads/bailcast.pdf

http://medlifecareer.com/?p=25306

https://lexclig.com/photoshop-kostenlos-downloaden- full /

https://dincampinginfo.dk/wp-content/uploads/2023/01/Download-Adobe-Photoshop-9-HOT.pdf https://swisshtechnologies.com/photoshop-2021-version-22-3-download-free-with-product-key-64-bits-2023/

https://omidsoltani.ir/347357/photoshop-cc-2015-version-17-download-license-code.html

https://telephonesett.com/download-photoshop-for-pc-windows-10-jalantikus-work/ https://jc-mastering.com/photoshop-touch-download-apk-full/

Adobe Photoshop CC offers a wide range of licensing options from a single seat for students to a Faculty license that allows multiple users and computers but users must be present at the time of usage. However, before you purchase a plugin or flash a tutorial that you found, there are a number of things you should consider before you commit to a purchase. Some plugins offer some free trial versions, others offer certain features in exchange for a paid version, but if you're a little wary to lock yourself into a new product, then here are some things you need to think about before you do. Read the documentation that you can find on the website. If you find that you need or want more information, go to their websites, forums, and documentation. A lot of these plugins have great tutorials and support that you can read through. Also note that some free plugins have an option to purchase the full version if you are happy with the free version. The only problem here is they may be very expensive but still have the potential to develop in to the tools that we have come to use and love. Users can access a wide variety of creative tools and effects that are used for editing, retouching and enhancing the guality of scanned or exported photographs, and for molding images to look like paintings. Photoshop offers an extensive feature catalogue that could leave even an experienced user baffled. With Creative Cloud, users can access 69 million apps, templates, web services and other resources worldwide, and benefits from an integrated cloud-based workflow.